## 4.1.0

## Display Insight fields

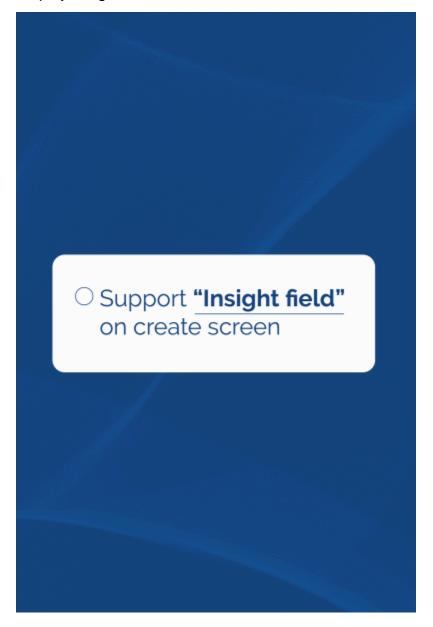

The new version allows you to display Insight fields when you create a new issue.

Custom Work Attribute fields in Tempo

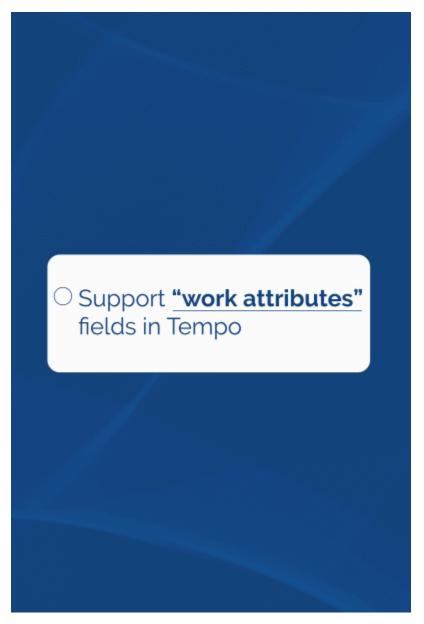

You can now create custom work attribute fields in Tempo and view them through the add-on.

Preview attachments

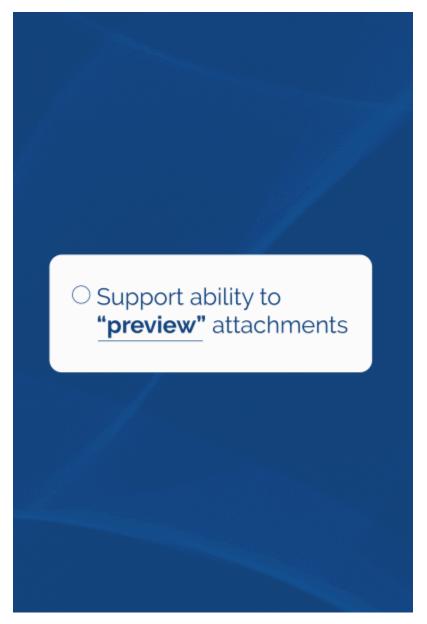

The latest release now allows you to preview attachments found on Jira tickets.

Rename attachments

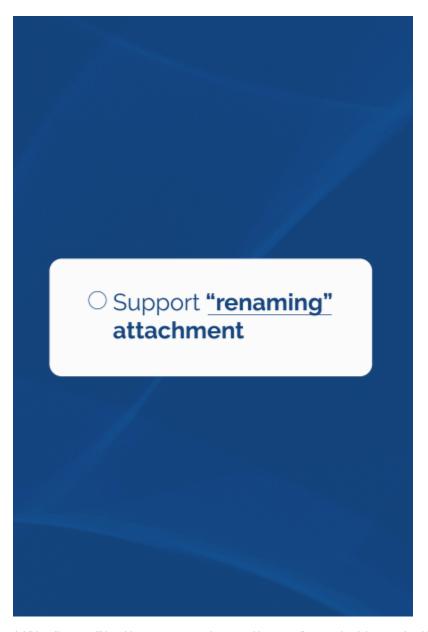